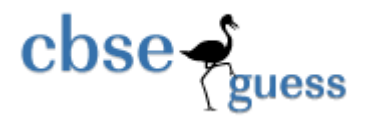

# **Sample Paper – 2014 Class – XII Subject – Multimedia & Web Technology (Code 067)**

**Subject** : *Multimedia And Web Technology* **Class** : *XII* **Time allowed** : *3 hours* **Maximum Marks** : *70*

## **Note :**

- *Please check that this question paper contains 7 questions..*
- *Answer the questions after carefully reading the text.*
- *Please write down the serial number of the question before attempting it* .
- 1.

a) What do you understand by "Enforce Referential Integrity" given in the following diagram? 2

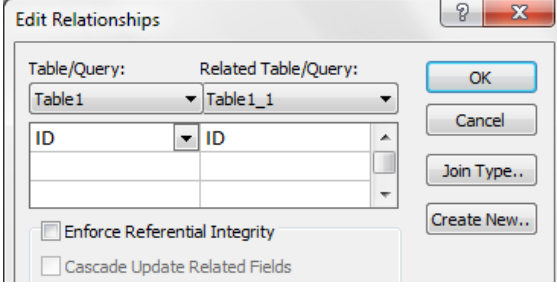

b) Identify the following views used to create a database in Access.

## Table : *MEMBERS*

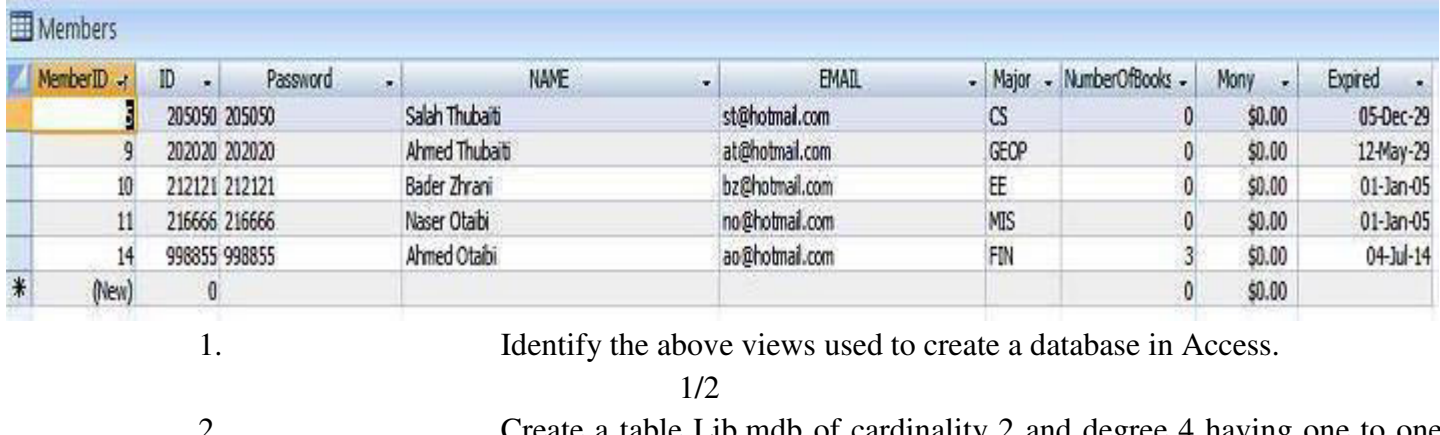

2. Create a table Lib.mdb of cardinality 2 and degree 4 having one to one relationship and suggest the names of any two mandatory fields to be included in the new  $table.$   $1+1/2$ 

3. Identify any one data item from the table lib.mdb.

1/2

4. Name the foreign key for the table members.

1/2

[www.cbseguess.com](file:///C:/Users/php2/class%2010/www.cbseguess.com)

Other Educational Portals

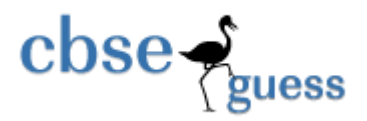

- 5. Suggest the data types that should be used for each of the fields in the **members**. 1
- c) What is the full form of MIDI. 1
- d) What do you understand by Morphing? 1 e) Differentiate between AVI and MPEG movie file formats. 1
- f) Name the Windows projector and Macintosh projector formats. 1
- 2.
- a. Study the figure given below and identify the areas encircled. 2<br>animation layers animation frames

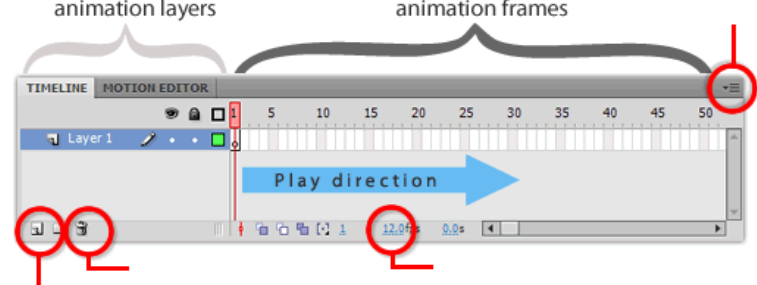

- b) What do you understand by Frame Rate? 1
- c) How are the graphic symbols different from button symbols? 2
- d) Differentiate between ink bottle tool and paint bucket tool. 1
- e) Observe the figure given bellow and do as directed : 4

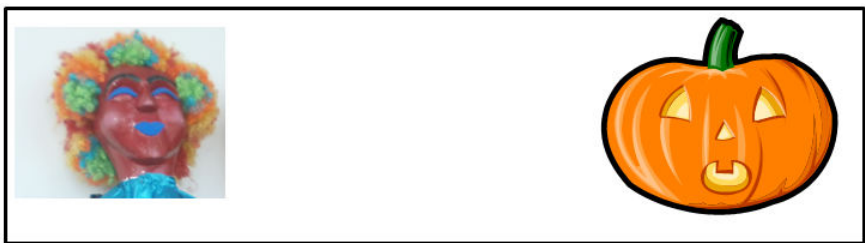

- The image on the left hand side shows the position and size of the image for frame1.
- The image on the right hand side shows the position and size of the image for frame 40.

Write the procedure and property settings for animating the above scenario.

- 3 .
- a) Which HTML tag is used to insert an Horizontal Line in a page ? Write all option used with this tag .1
- b) What is the use of attribute frameborder in frame tag. 1
- c) Write the HTML code to generate a Web Page in the format given below :
	- Consider the following while writing the HTML code : 8
		- 1. Background image of page is iitlogo.jpg , link colour is red .
		- 2. Title of the page is "AAP".
		- 3. Text style of the page is Californian FB.
		- 4. Border of the image is green and the image used is "ak.jpg".
		- 5. Table has a green coloured border that is 3 pixels thick.
		- 6. Table data is 30 pixels far from table cell border.

[www.cbseguess.com](file:///C:/Users/php2/class%2010/www.cbseguess.com)

Other Educational Portals

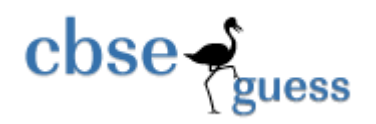

7. Pages linked to : Parivartan to p.html Right to Information to r.html Jan Lokpal Bill to j.html **Arvind Kejriwal** Arvind Keiriwal is an Indian politician who has been the 7th Chief Minister of Delhi since 28 December<br>2013. Keiriwal is a graduate of the Indian Institute of Technology Kharagpur, where he studied mechanical engineering. He worked for the Indian Revenue Service (IRS) as a Joint Commissioner in the Income Tax Department. Keiriwal was born in the village of Siwani, Haryana, on 16 August 1968 to Gobind Ram Keiriwal and Gita Devi. His father was an electrical engineer who graduated from the Birla Institute of Technology, Mesra. He was educated at Campus School in Hisar. जान आदमी **Activism** o Parivartan o Right to Information o Jan Lokpal Bill Writing Keiriwal's book, Swarai, was published in 2012 Awards 2004 Ashoka Fellow, Civic Engagement 2005 'Satyendra K. Dubey Memorial Award', IIT Kanpur for his campaign for bringing transparency in Government 2006 Ramon Magsaysay Award for Emergent Leadership 2006 CNN-IBN, 'Indian of the Year' in Public Service 2009 Distinguished Alumnus Award, IIT Kharagpur for **Eminent Leadership** 2009 Awarded a grant and fellowship by the Association for India's Development. 2010 Policy Change Agent of the Year, Economic Times Awards along with Aruna Roy 2011 NDTV Indian of the Year along with Anna Hazare 2013 CNN-IBN Indian of the Year 2013-Politics

4 **.**

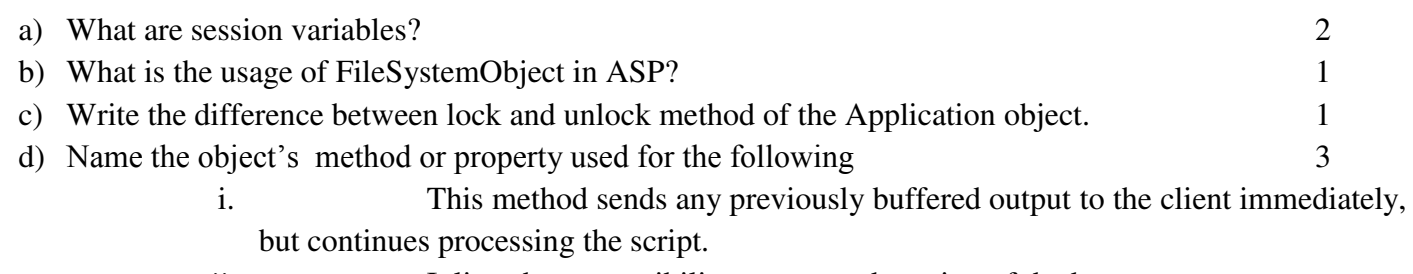

- *ii.* It lists the compatibility, name and version of the browser.
- iii. This method destroys all objects stored in a session object and releases the server resources they were occupying
- e) Give output of the following statements: 3
	- i. Response.write(monthname(month(" $11-09-3013"$ )+3))
	- ii. Response.write( instr("Dhyan Chand immortalized in a comic","n a c"))

[www.cbseguess.com](file:///C:/Users/php2/class%2010/www.cbseguess.com)

Other Educational Portals

www.icseguess.com | www.ignouguess.com | www.aipmtguess.com | www.aieeeguess.com | www.niosguess.com | www.iitguess.com

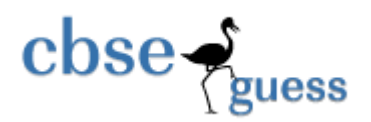

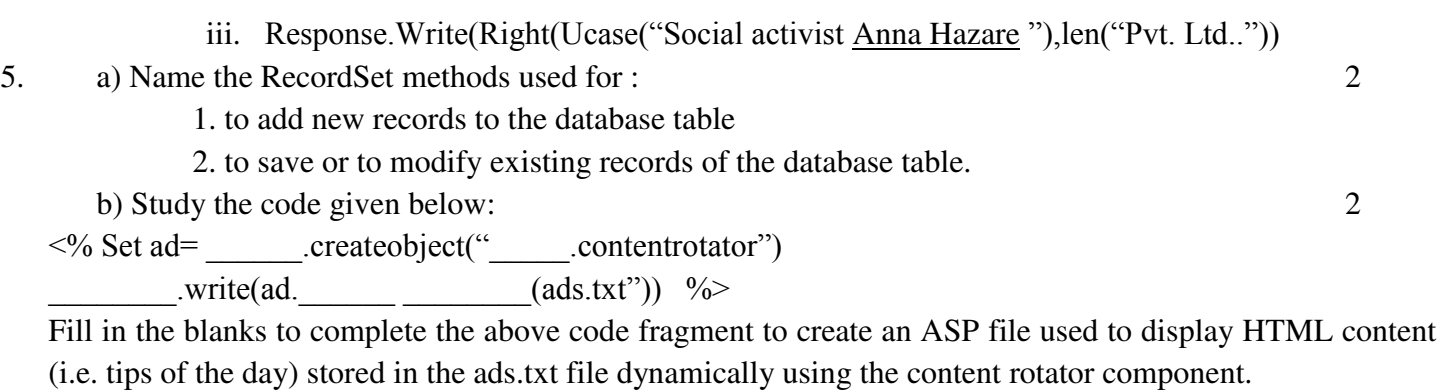

Write the coding for the ads.txt file which contains two tips

- 1st. "*Successful students reflect well on the efforts of any teacher; if you have learned your material, the instructor takes some justifiable pride in teaching*" in red colour
- 2nd. "*Successful students minimize classroom distractions that interfere with learning*." in blue colour

Where frequency should be 5 and 3 respectively. Note that the content display should also have comments. c)Study the codes given below and answer the questions that follow:

```
Exam.txt
```

```
This year I wish to qualify the following Exams:
1. Class XII CBSE exam
2. CS3. ICWA
4. C<sub>A</sub>Hope I can fulfill my wishes.
```
## Exam.asp

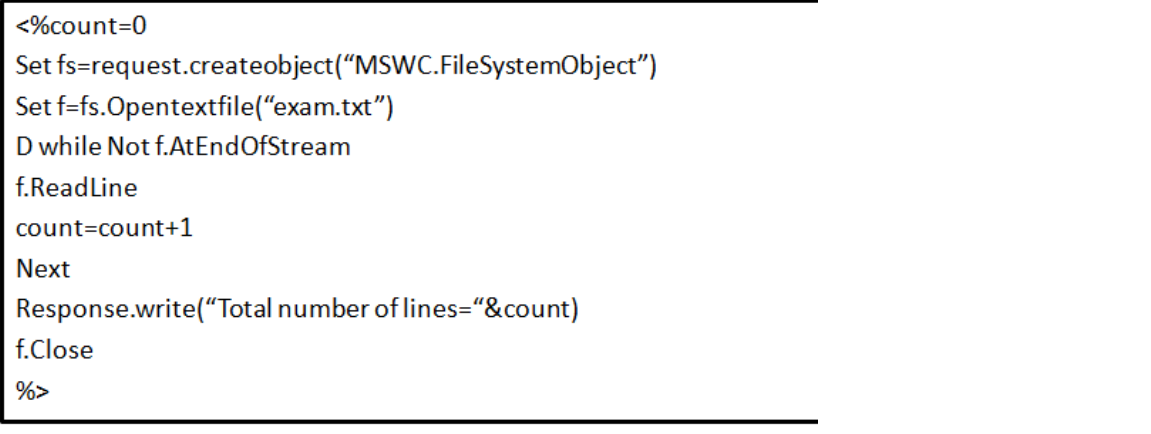

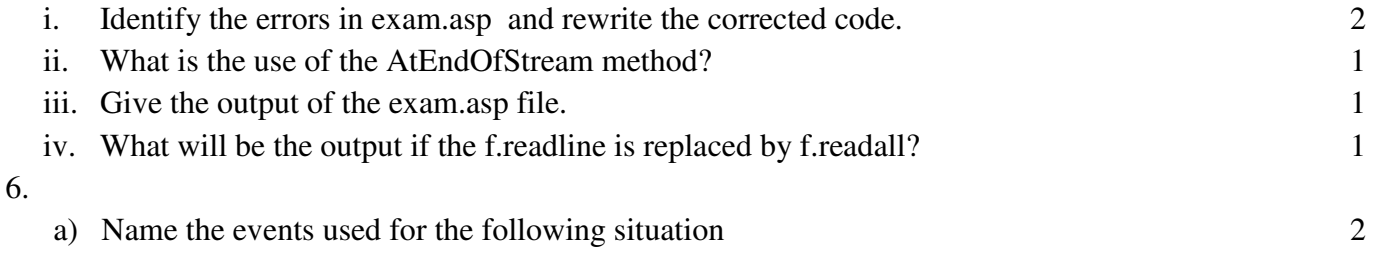

## [www.cbseguess.com](file:///C:/Users/php2/class%2010/www.cbseguess.com)

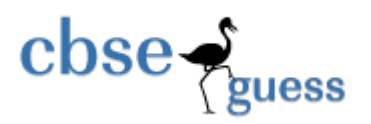

- i. This event occurs usually when the user deselects the element by pressing {tab}.
- **ii.** These events occur when the mouse enters and leaves an element.

b) Give the output for the following script code: 2

```
\lescript language = "vbscript">
B=10For A=1 to 14 step 2 
C = C + A + BDocument.write(c)
B=B-1Document.write("<br/>br>")
Next 
</script>
```
**c)** Write the equivalent script for the following code using FOR loop without affecting the output: 2

```
DIM count,ans 
ans=1 count=2 
DO
ans=ans*count 
count=count+2 
LOOP WHILE count\leq 10
```
d) Write the HTML code for creating the form given below and also write the embedded VBScript code for the click event of the submit button, such that it displays a message with the name entered by the user and amount of his bill. Admission fees structure is given below : 4

Regular : Rs. 200000 Distance education : Rs. 125000 Exam fees

Online :Rs. 800/paper offline:Rs. 950/paper

If the student enters name as "Aryan" and selects "regular" and exam as "online" for three papers then it should display the message **"Dear Aryan ! Send a Demand Draft of Rs. 202400 in favour of IIT**  Faridabad" in a message box.

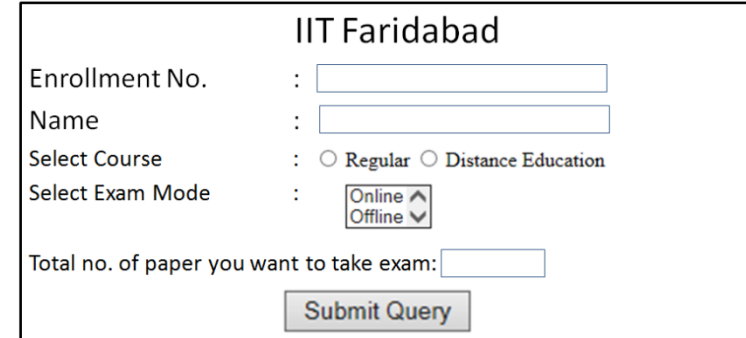

7.

- a) Differentiate between circuit switching and packet switching. 1
- b) Define voice mail. 1

[www.cbseguess.com](file:///C:/Users/php2/class%2010/www.cbseguess.com) Other Educational Portals

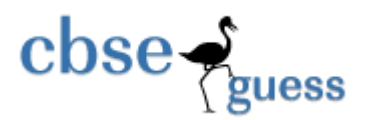

- c) Define gateway. 1
- d) Differentiate between Baud and Bandwidth. 1
- e) Identify following open source software logo.

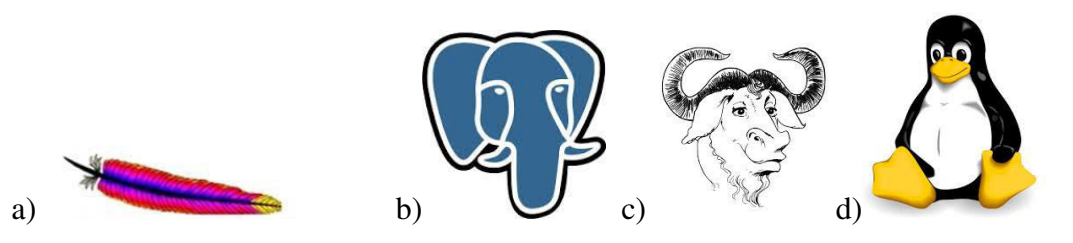

f) WIMAX has set up its new center at Faridabad for its office and web based activities, it has 4 offices of buildings as shown in the diagram below : 4

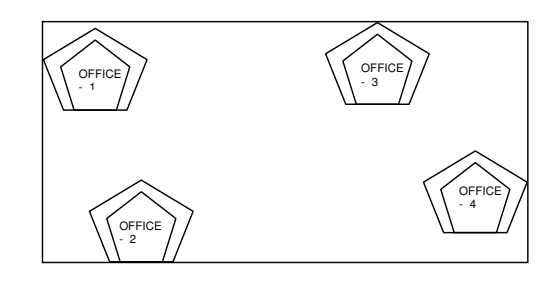

### **The distances between the different Offices are given below :**

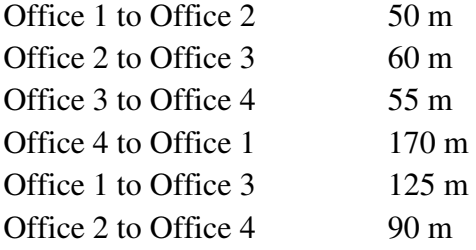

#### **Number of computers**

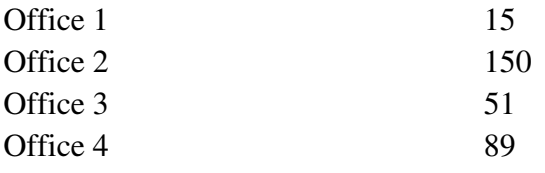

Answer the following questions based on the above given information :

(i) Suggest suitable cable layout(s) for connecting the Offices.

(ii) Where do you think the server should be placed and explain why ?

(iii) The Wimax is planning to link its office situated in the Antarctica ,which type of network will be formed

.Also suggest transmission medium to connect the same.

(iv) Where and why should repeaters and hub/switch be used ?

[www.cbseguess.com](file:///C:/Users/php2/class%2010/www.cbseguess.com)

Other Educational Portals

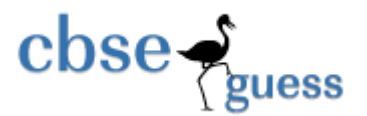

निज गौरव का नित जान रहे हम भी कुछ हैं यह ध्यान रहे सब जाय अभी पर मान रहे <mark>मरणोत्तर गुंजित गान र</mark>हे कुछ हो न तजो निज साधन को <mark>नर</mark> हो न निराश करो मन को ।

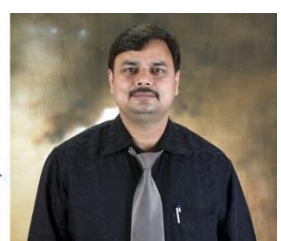

**Paper Submitted by: Name Sudhir Kumar Dwivedi Email sudhirdwi@gmail.com Phone No. 9873690129**